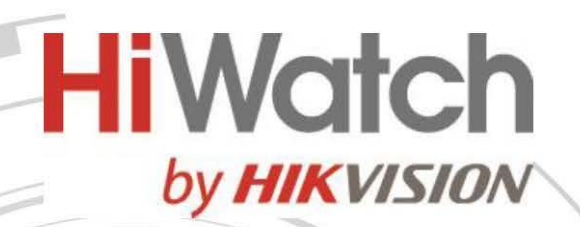

## **Вызывная панель VDP-D4212W(B)/Flush**

# ПАСПОРТ ИЗДЕЛИЯ

Вызывная панель VDP-D4212W(B)/Flush является вызывной панелью системы видеодомофонии для коттеджей.

#### **Основная информация**

- Поддержка Wi-Fi, удобная настройка и беспроводное подключение
- Настройка через веб-интерфейс
- Алюминиевый сплав, надежная конструкция, IP65, IK08, 3 встроенных индикатора
- Встроенный считыватель карт Mifare, 2 канала, контроль доступа к видеодомофону
- Подавление шумов и эффекта эхо
- 2 Мп HD-камера с ИК-подсветкой
- PoE / DC 12 В

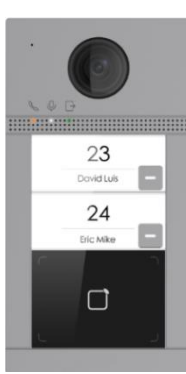

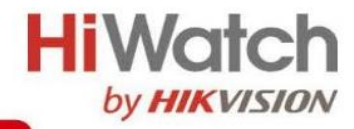

## **Спецификации**

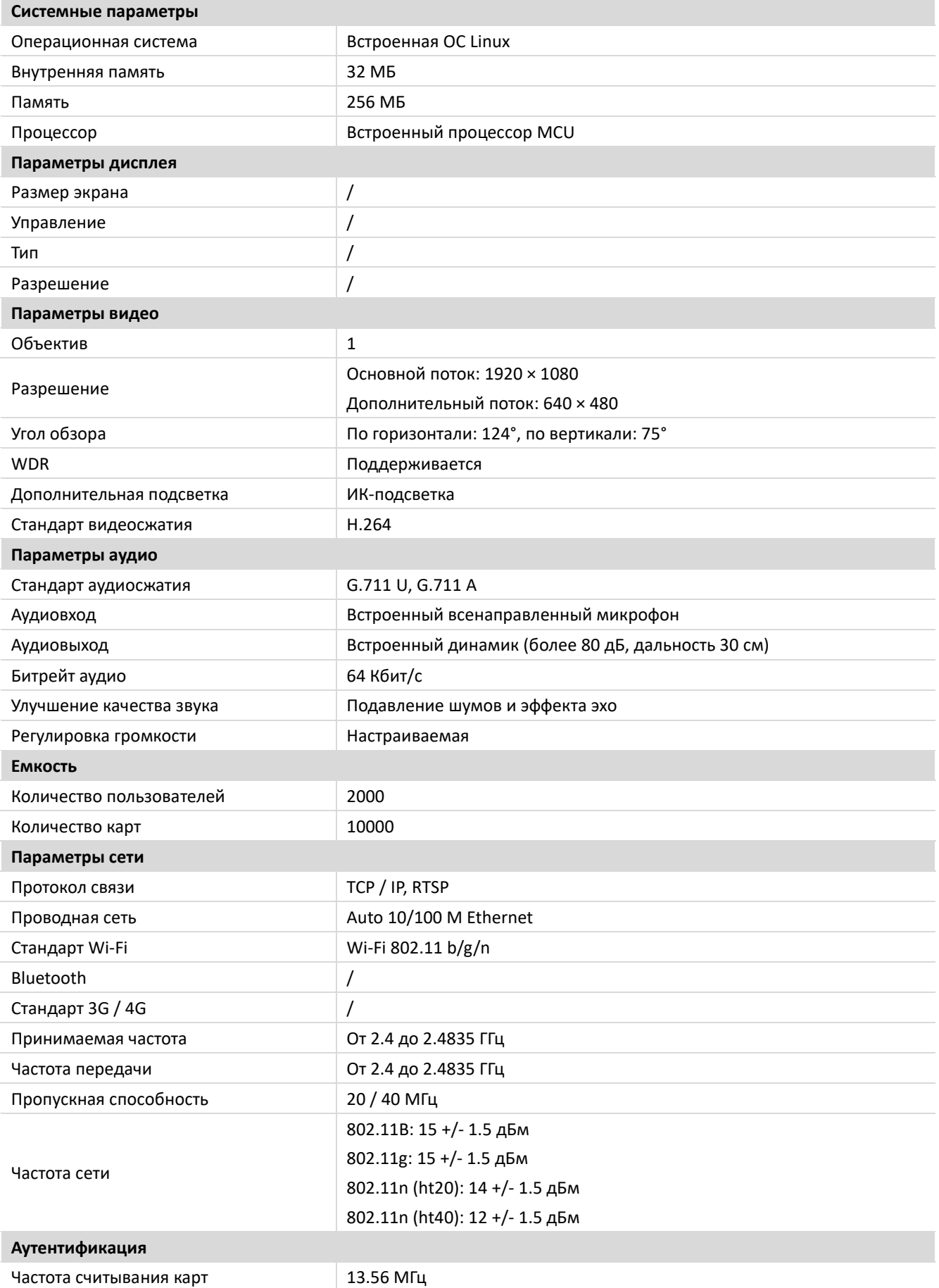

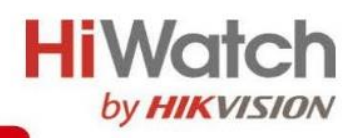

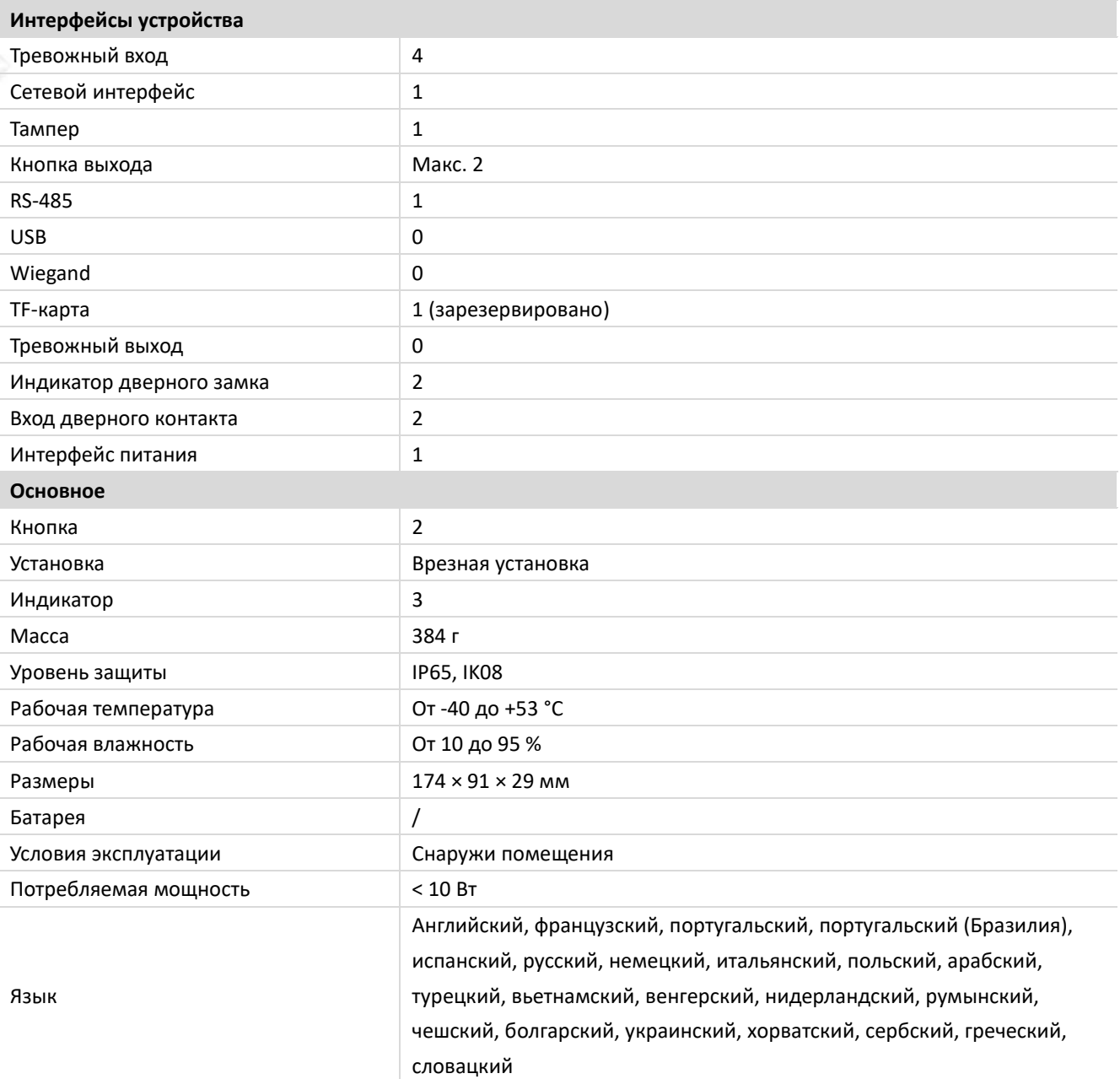

### **Доступные модели**

VDP-D4212W(B)/Flush

Y

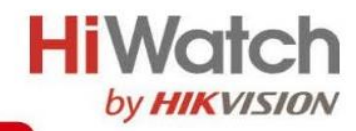

# **Размеры (ед. изм.: мм)**

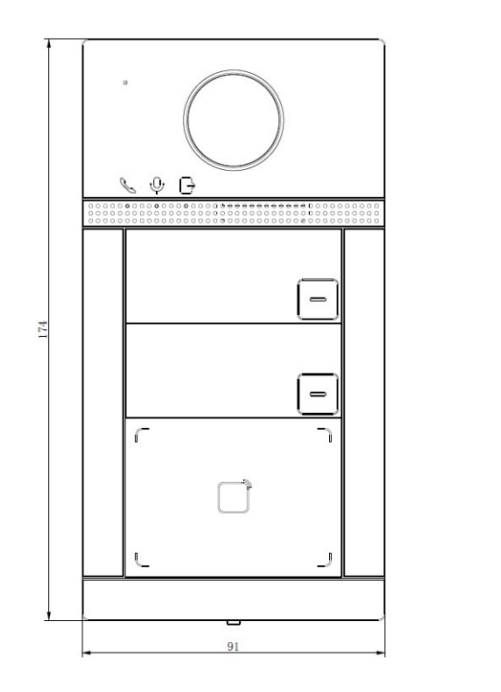

 $\Box$ 

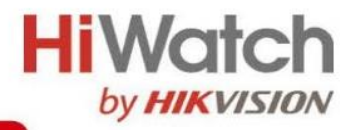

### **Правила эксплуатации**

- 1. Устройство должно эксплуатироваться в условиях, обеспечивающих возможность работы системы охлаждения. Во избежание перегрева и выхода прибора из строя не допускается размещение рядом с источниками теплового излучения, использование в замкнутых пространствах (ящик, глухой шкаф и т.п.). Рабочий диапазон температур: от минус 40 до плюс 53 °C.
- 2. Все подключения должны осуществляться при отключенном электропитании.
- 3. Запрещена подача на входы устройства сигналов, не предусмотренных назначением этих входов, это может привести к выходу устройства из строя.
- 4. Не допускается воздействие на устройство температуры свыше плюс 53 °C, источников электромагнитных излучений, активных химических соединений, электрического тока, а также дыма, пара и других факторов, способствующих порче устройства.
- 5. Конфигурирование устройства лицом, не имеющим соответствующей компетенции, может привести к некорректной работе, сбоям в работе, а также к выходу устройства из строя.
- 6. Не допускаются падения и сильная тряска устройства.
- 7. Рекомендуется использование источника бесперебойного питания, во избежание воздействия скачков напряжения или нештатного отключения устройства.

**Для получения информации об установке и включении устройства, пожалуйста, обратитесь к Краткому руководству пользователя соответствующего устройства.**